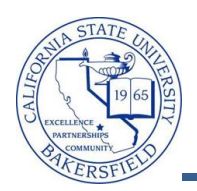

## **Expected Grads by Term and Major**

The **Expected Grads by Term and Major** query lists the enrollment counts for classes by a specified course attribute, including all sections. To run the query:

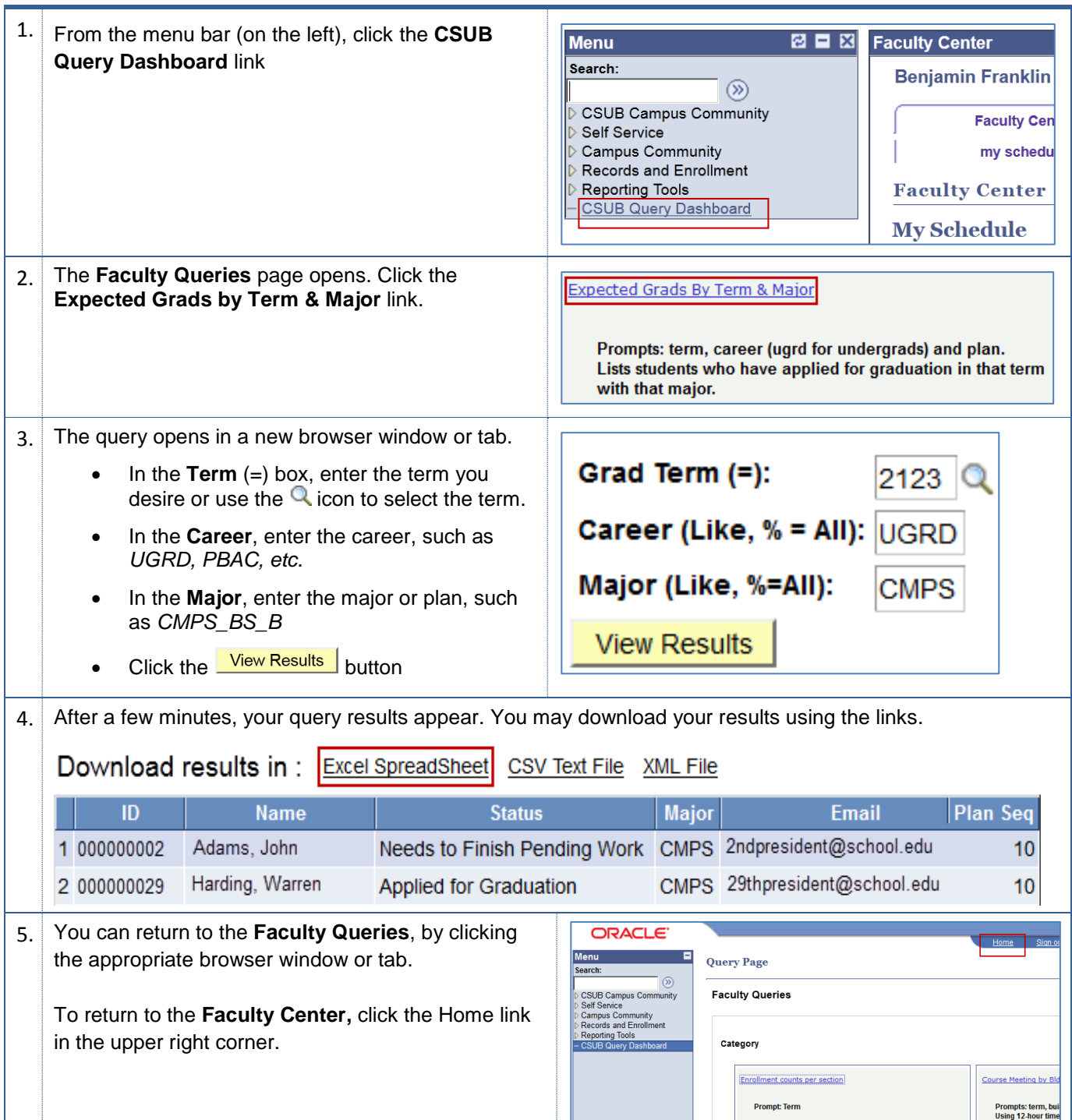

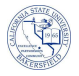

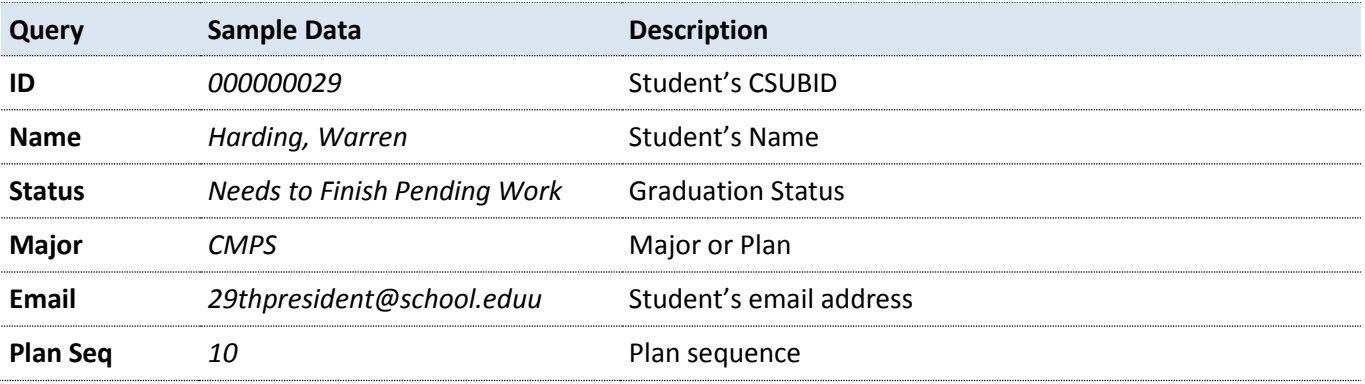

## **Expected Grads by Term & Major - Columns**